\_\_\_\_\_\_\_\_\_\_\_\_\_\_\_\_\_\_\_\_\_\_\_\_\_\_\_\_\_\_\_\_\_\_\_\_\_\_\_\_\_\_\_\_\_\_\_\_\_\_\_\_\_\_\_\_\_\_\_\_\_\_\_\_\_\_\_\_\_\_\_

\_\_\_\_\_\_\_\_\_\_\_\_\_\_\_\_\_\_\_\_\_\_\_\_\_\_\_\_\_\_\_\_\_\_\_\_\_\_\_\_\_\_\_\_\_\_\_\_\_\_\_\_\_\_\_\_\_\_\_\_\_\_\_\_\_\_\_\_\_\_\_

## **1. Der Roh-Entwurf des Spieles**

Öffne das Projekt TicTacToe und spiele das Spiel einmal durch. Notiere zwei Fehler, die auftreten.

#### **2. Das Spiel soll nach dem 9. Stein enden.**

- a) Deklariere ein privates Attribut **zugNummer** vom Typ **int**.
- b) Initialisiere dieses Attribut in der 2. Zeile des Konstruktors mit dem Wert 0.
- c) Erhöhe den Wert des Attributs in der Methode **neuerStein()** um eins.
- d) Progammiere diese bedingte Anweisung in der Methode **weiter()**:

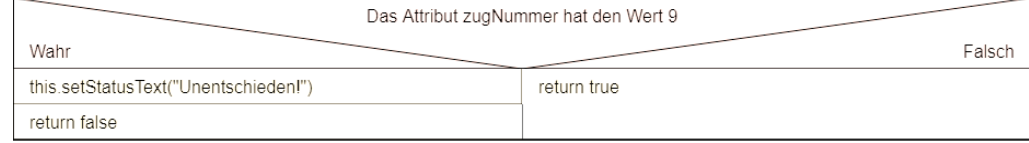

e) Teste dein Programm

#### **3. Das Spiel endet, sobald ein Spieler eine waagrechte Reihe hat.**

a) Die Methode wert(x,y) gibt den Wert des Feldes an der Position (x,y) zurück. Trage die Rückgabe-Werte für folgende Fälle ein:

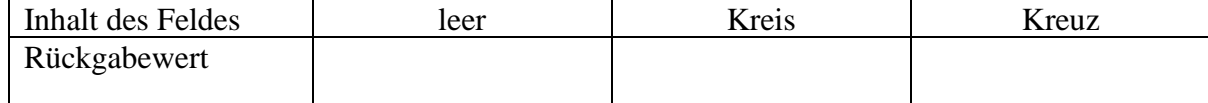

b) Programmiere im **else**-Zweig der Methode **weiter()** folgenden Code:

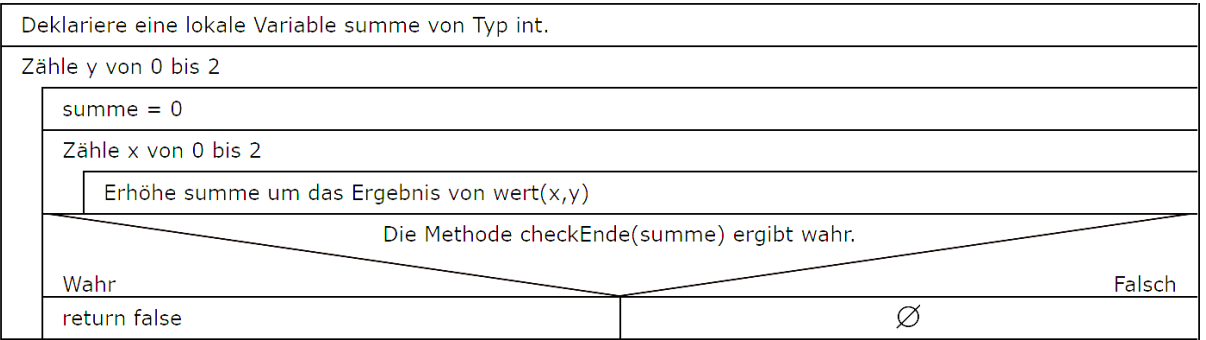

#### c) Die Methode **checkEnde(summe)** gibt derzeit immer false zurück. Ersetze den Rumpf der Methode durch folgenden Code:

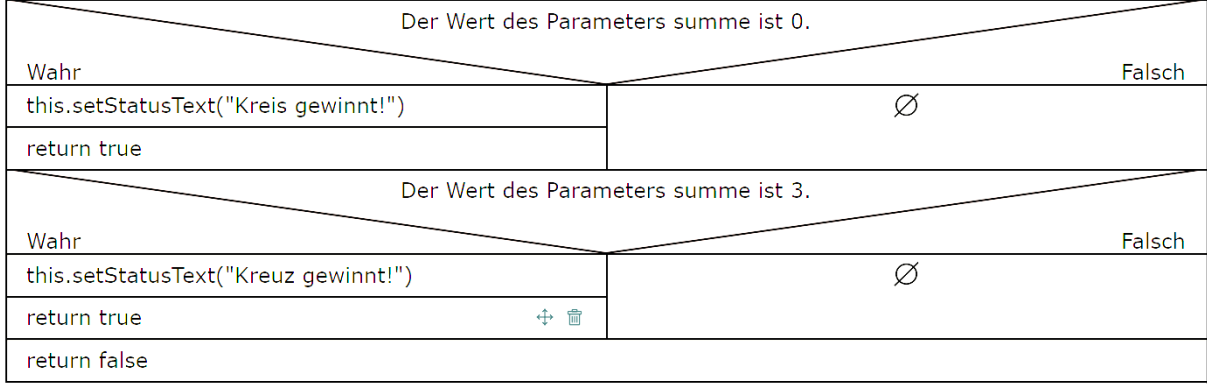

## **4. Das Programm endet, sobald ein Spieler eine senkrechte Reihe hat.**

Kopiere die beiden FOR-Schleifen aus 3b) und ändere die Variablen so ab, dass das Programm jetzt prüft, ob der Spieler senkrechte Reihen vollständig belegt hat. Insgesamt sind nur 6 kleine Änderungen im kopierten Code nötig.

## **5. Eine weitere Sieg-Kombination**

 $\mathbf{R}$ 

```
Ergänze den else-Zweig der Methode weiter() um folgende Code-Zeilen:
```

```
if (checkEnd(wert(0, 0)+wert(1, 1)+wert(2, 2))))return false:
```
\_\_\_\_\_\_\_\_\_\_\_\_\_\_\_\_\_\_\_\_\_\_\_\_\_\_\_\_\_\_\_\_\_\_\_\_\_\_\_\_\_\_\_\_\_\_\_\_\_\_\_\_\_\_\_\_\_\_\_\_\_\_\_\_\_\_\_\_\_\_\_

\_\_\_\_\_\_\_\_\_\_\_\_\_\_\_\_\_\_\_\_\_\_\_\_\_\_\_\_\_\_\_\_\_\_\_\_\_\_\_\_\_\_\_\_\_\_\_\_\_\_\_\_\_\_\_\_\_\_\_\_\_\_\_\_\_\_\_\_\_\_\_

Gib an, welche Kombination für einen Sieg hiermit erkannt wird.

#### **6. Die letzte Sieg-Kombination**

Kopiere die 3 Code-Zeilen aus 5. und ändere sie so ab, dass die letzte Sieg-Kombination erkannt wird.

\_\_\_\_\_\_\_\_\_\_\_\_\_\_\_\_\_\_\_\_\_\_\_\_\_\_\_\_\_\_\_\_\_\_\_\_\_\_\_\_\_\_\_\_\_\_\_\_\_\_\_\_\_\_\_\_\_\_\_\_\_\_\_\_\_\_\_\_\_\_\_

\_\_\_\_\_\_\_\_\_\_\_\_\_\_\_\_\_\_\_\_\_\_\_\_\_\_\_\_\_\_\_\_\_\_\_\_\_\_\_\_\_\_\_\_\_\_\_\_\_\_\_\_\_\_\_\_\_\_\_\_\_\_\_\_\_\_\_\_\_\_\_

\_\_\_\_\_\_\_\_\_\_\_\_\_\_\_\_\_\_\_\_\_\_\_\_\_\_\_\_\_\_\_\_\_\_\_\_\_\_\_\_\_\_\_\_\_\_\_\_\_\_\_\_\_\_\_\_\_\_\_\_\_\_\_\_\_\_\_\_\_\_\_

# **7. Hinweis zum Return-Statement in Methoden**

Ein Return-Statement unterbricht die Ausführung einer Methode. Alle Anweisungen, die darunter stehen, werden nicht mehr ausgeführt.

Aus diesem Grund sind diese beiden Methoden gleichwertig:

```
public boolean is99(int summe){
                                      public boolean is99(int summe){
    if (summe==99) {
                                          if (summe==99) {
        return true;
                                               return true:
    \} else \{\mathcal{F}return false;
                                          return false;
```
Das zweite Return-Statement wird immer nur erreicht, wenn summe ungleich 99 ist.

Die Methode kann auch noch eleganter implementiert werden:

```
public boolean is99(int summe){
   return summe==99;
}
```